# МИНИСТЕРСТВО ОБРАЗОВАНИЯ КРАСНОЯРСКОГО КРАЯ

краевое государственное автономное профессиональное образовательное учреждение «Емельяновский дорожно-строительный техникум»

# **РАБОЧАЯ ПРОГРАММА УЧЕБНОЙ ДИСЦИПЛИНЫ ЕН.02 ИНФОРМАТИКА**

основной профессиональной образовательной программы

подготовки специалистов среднего звена

по специальности

08.02.05 Строительство и эксплуатация автомобильных дорог и аэродромов

Емельяново

# *СОДЕРЖАНИЕ*

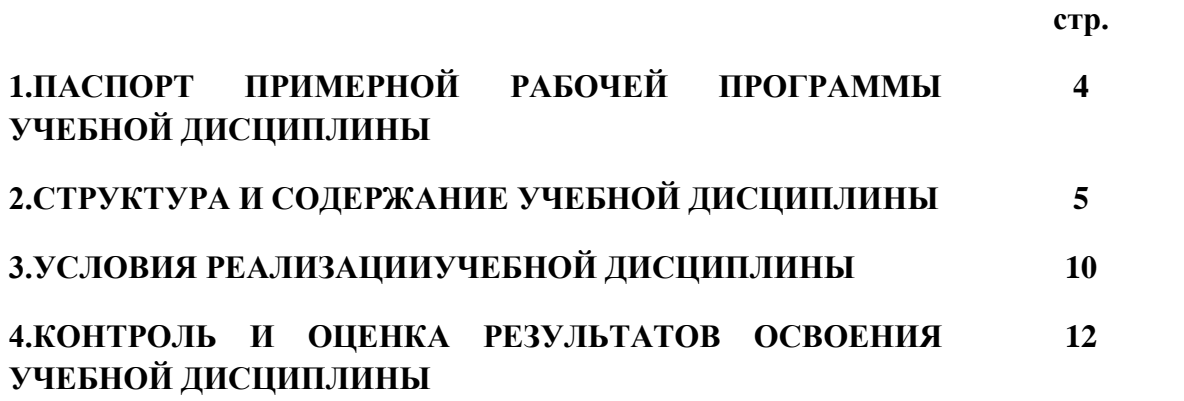

### **1. ПАСПОРТ ПРИМЕРНОЙ РАБОЧЕЙ ПРОГРАММЫ УЧЕБНОЙ ДИСЦИПЛИНЫ**

### **1.1. Область применения рабочей программы:**

Рабочая программа учебной дисциплины «Информатика» является частью образовательной программы среднего профессионального образования в соответствии с ФГОС СПО по специальности 08.02.05 Строительство и эксплуатация автомобильных дорог и аэродромов.

**1.2. Место учебной дисциплины в структуре программы подготовки специалистов среднего звена:** входит в математический и общий естественнонаучный цикл.

### **1.2. Цели и задачи учебной дисциплины:**

В рамках программы учебной дисциплины обучающимися осваиваются умения и знания

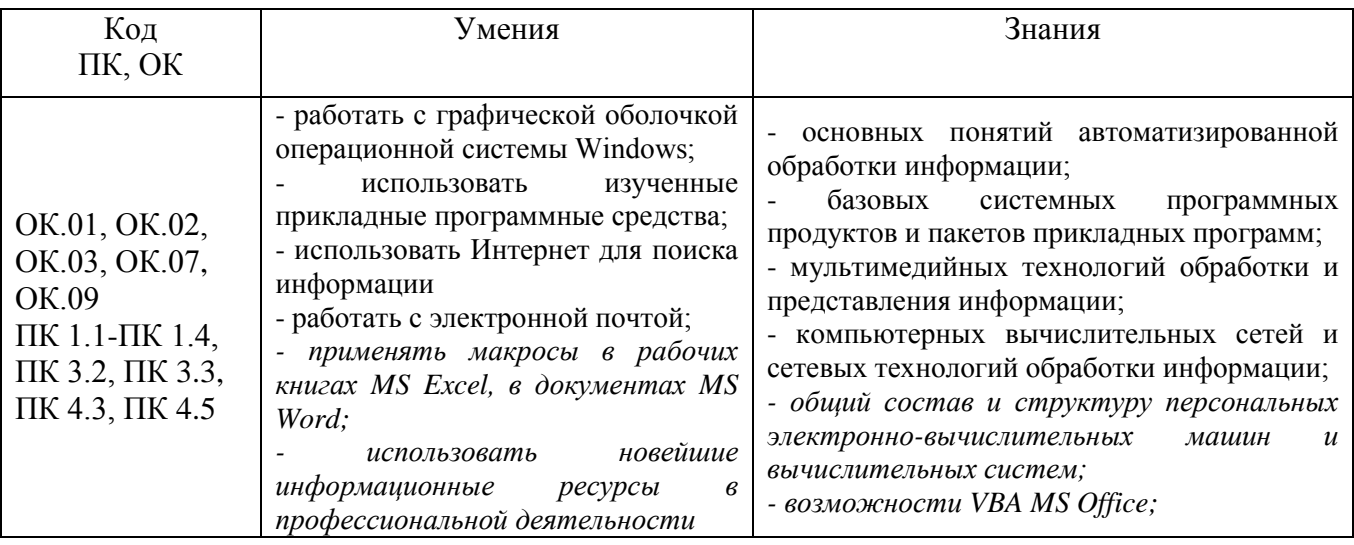

#### **1.4. Количество часов на освоение программы учебной дисциплины:**

учебной нагрузки обучающегося 74 часа, в том числе:

- во взаимодействии с преподавателем 64 часа;

- самостоятельной работы обучающегося 10 часов.

# **2. СТРУКТУРА И СОДЕРЖАНИЕ УЧЕБНОЙ ДИСЦИПЛИНЫ**

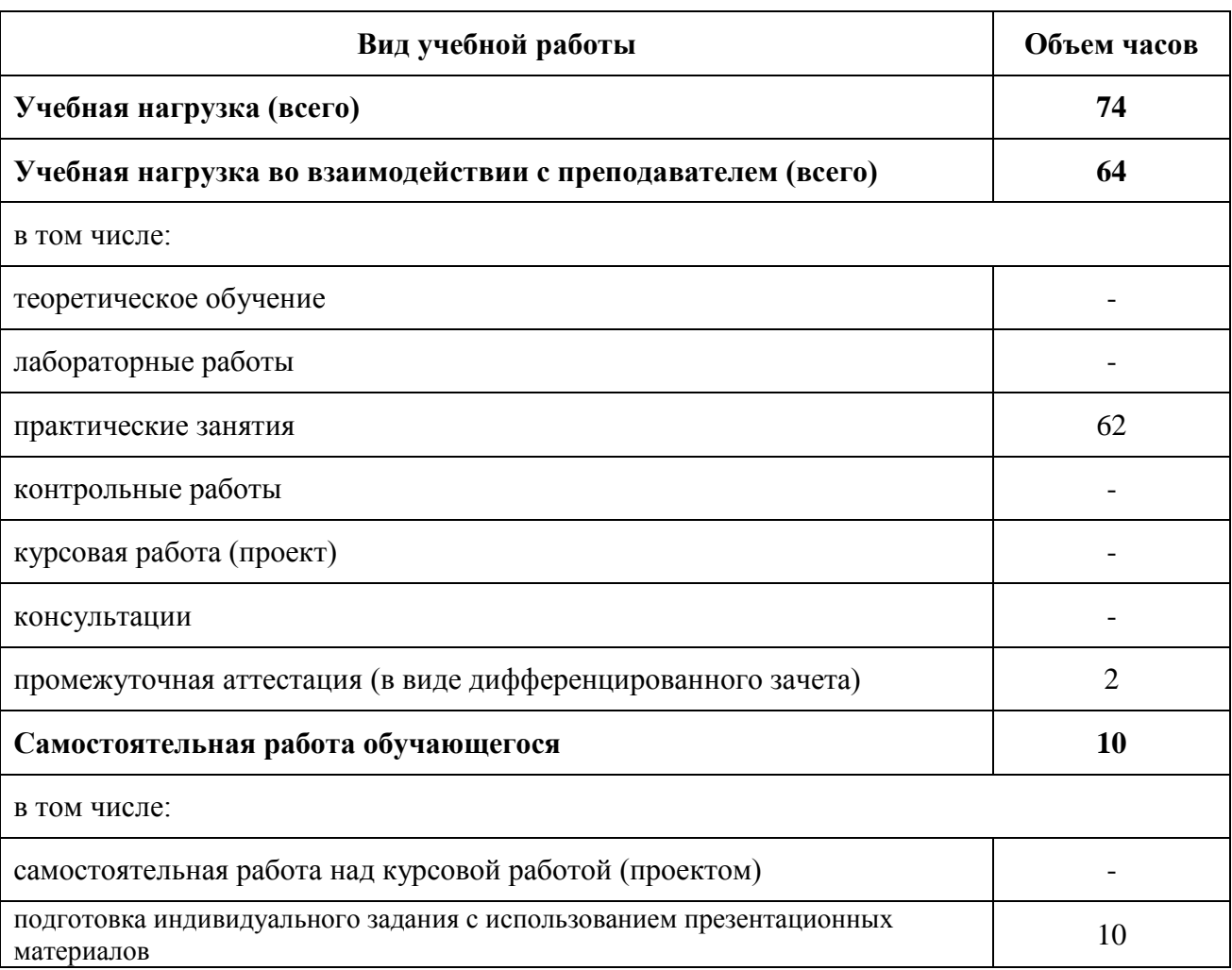

# **2.1. Объем учебной дисциплины и виды учебной работы**

# **2.2 Тематический план и содержание учебной дисциплины**

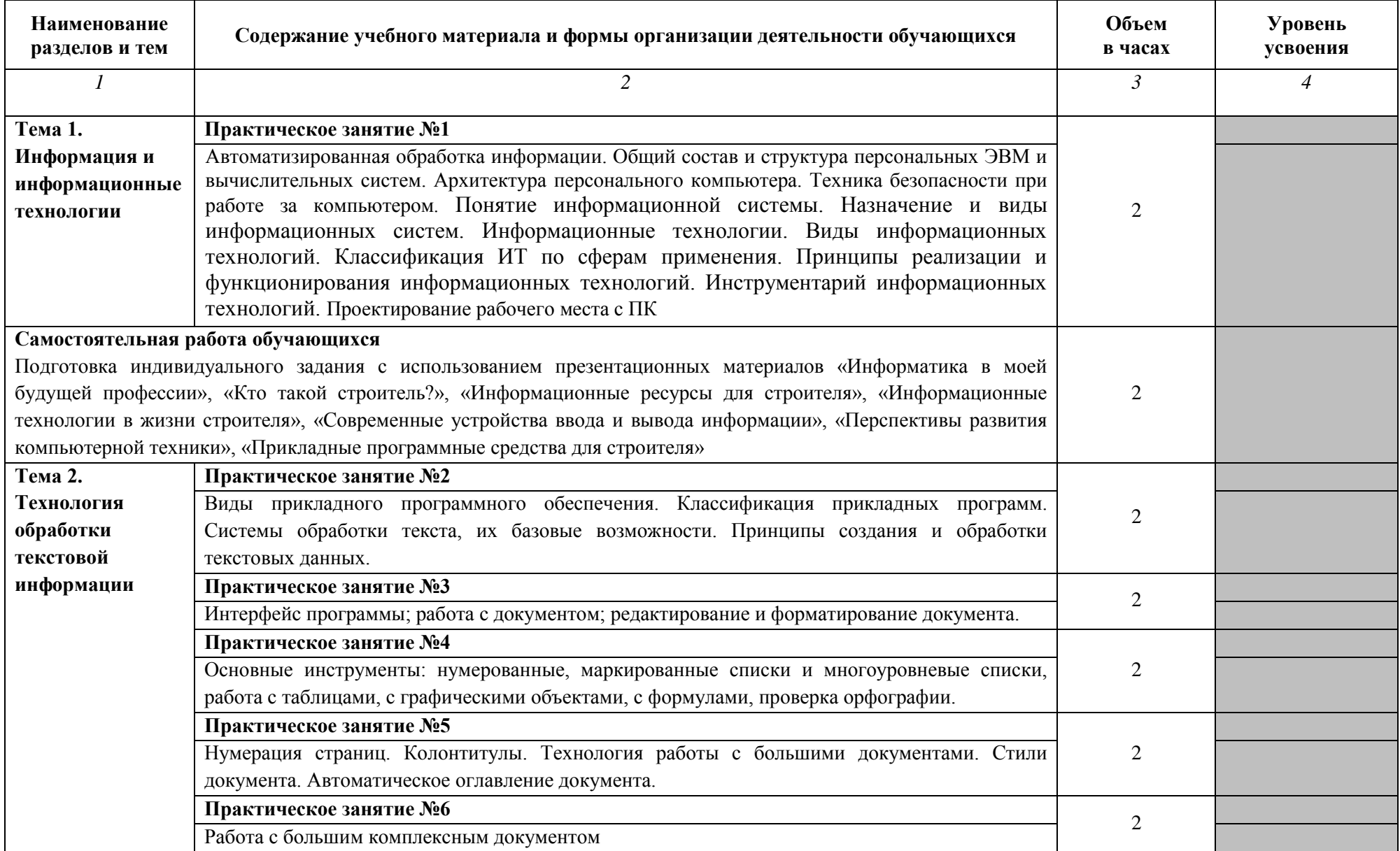

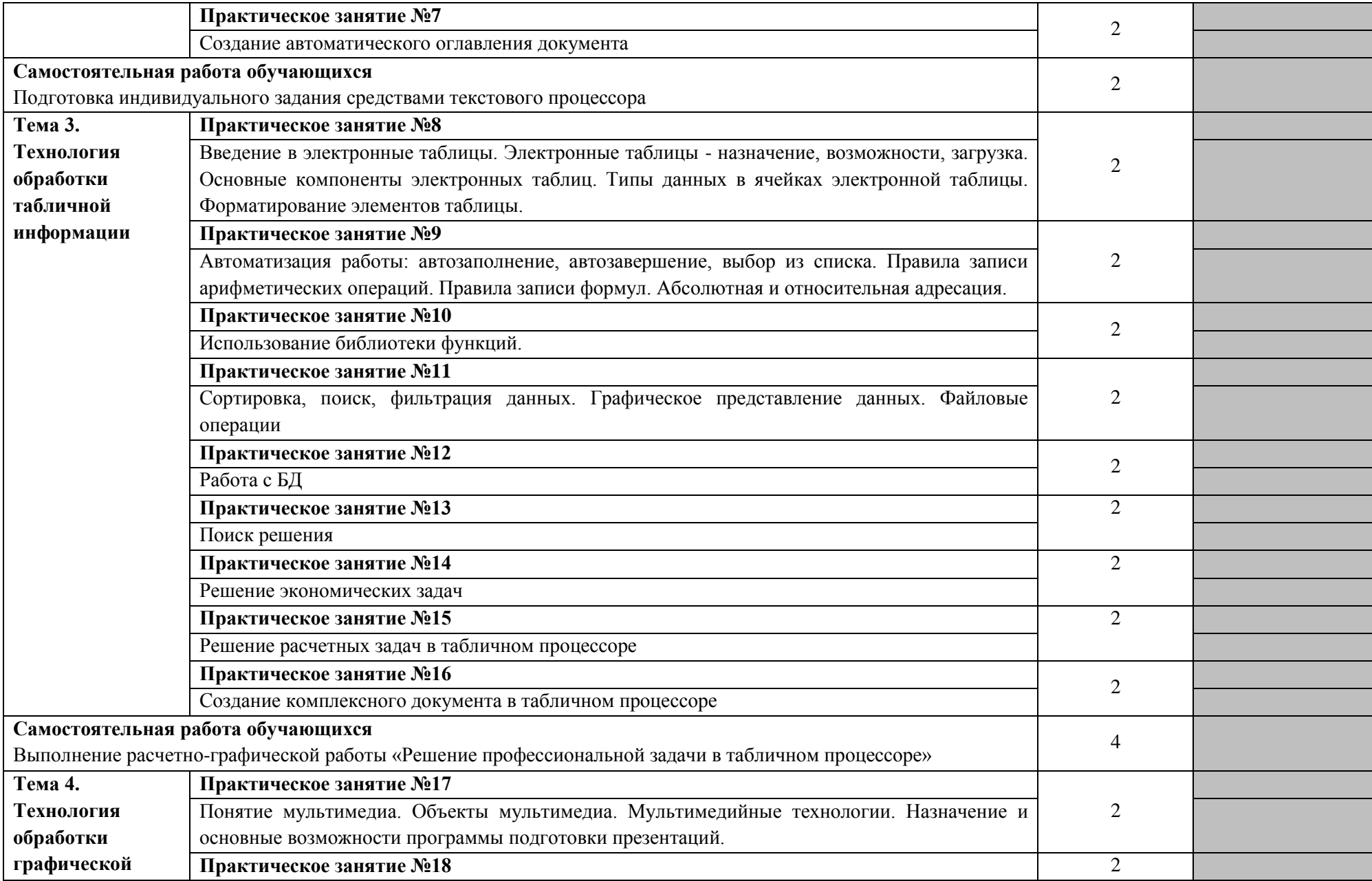

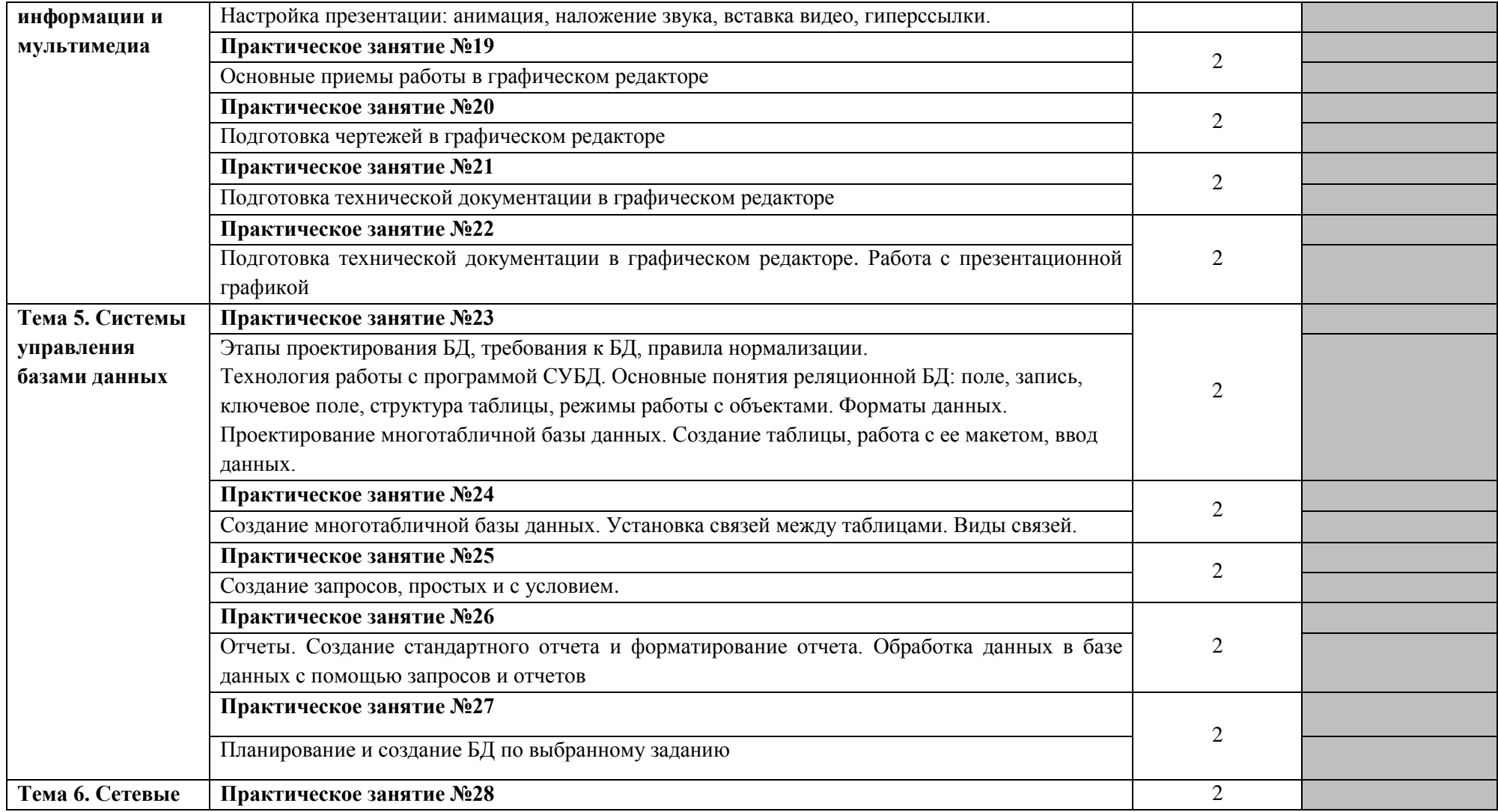

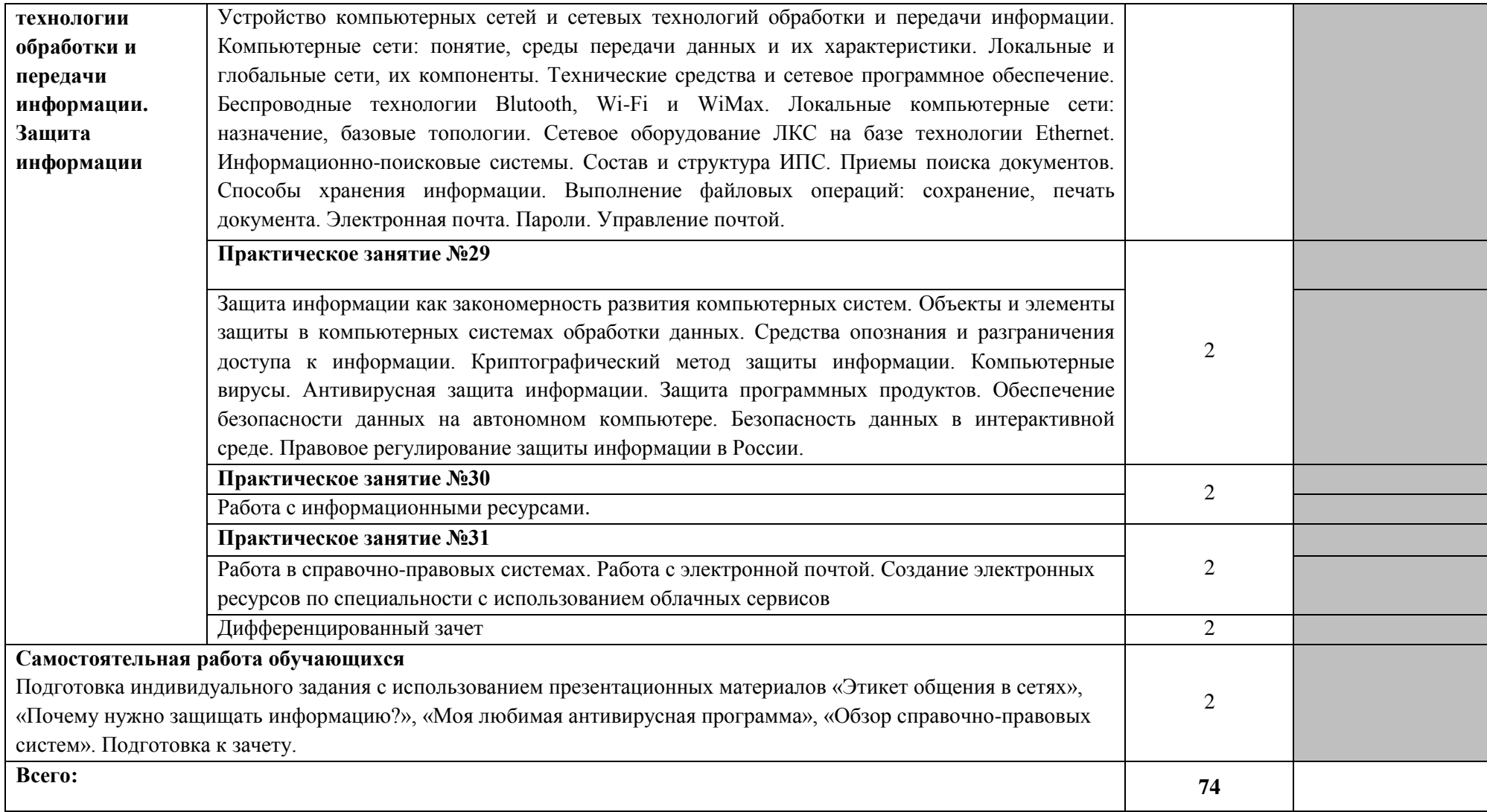

### **3. УСЛОВИЯ РЕАЛИЗАЦИИ ПРОГРАММЫ УЧЕБНОЙ ДИСЦИПЛИНЫ**

### **3.1. Требования к минимальному материально-техническому обеспечению**

Для реализации программы учебной дисциплины имеются в наличии следующие специальные помещения:

кабинет «*Информатика*», оснащенный оборудованием:

рабочие места преподавателя и обучающихся (столы, стулья),

технические средства обучения:

- компьютеры с лицензионным или свободно распространяемым программным обеспечением,
- проектор или интерактивная доска, принтер,
- локальная сеть, выход в глобальную сеть.

### **3.2. Информационное обеспечение реализации программы**

Для реализации программы библиотечный фонд образовательной организации должен иметь печатные и/или электронные образовательные и информационные ресурсы, рекомендуемые для использования в образовательном процессе

### **Основные источники:**

1. Семакин И.Г. Информатика. 10 кл. : базовый уровень: учеб. для 10 кл. / И. Г. Семакин, Е. К. Хеннер, Т. Ю. Шеина. - 7-е изд., стереотип. - М. : БИНОМ. Лаборатория знаний, 2017. - 264 с.

2. Семакин И.Г. Информатика. 11 кл. : базовый уровень: учеб. для 11 кл. / И. Г. Семакин, Е. К. Хеннер, Т. Ю. Шеина. - 7-е изд., стереотип. - М. : БИНОМ. Лаборатория знаний, 2017. - 224 с.

3. Сергеева, И. И. Информатика : учебник / И.И. Сергеева, А.А. Музалевская, Н.В. Тара-сова. — 2-е изд., перераб. и доп. — Москва : ИД «ФОРУМ» : ИНФРА-М, 2020. — 384 с. — (Среднее профессиональное образование). - ISBN 978-5-16-100948-2. - Текст : электронный. - URL: https://new.znanium.com/catalog/product/1083063

4. Плотникова, Н. Г. Информатика и информационно-коммуникационные технологии (ИКТ) : учеб. пособие / Н.Г. Плотникова. — Москва : РИОР : ИНФРА-М, 2019. — 124 с. — (Среднее профессиональное образование). — https://doi.org/10.12737/11561. - ISBN 978- 5-16-103365-4. - Текст : электронный. - URL: https://new.znanium.com/catalog/product/994603

5.Гвоздева, В. А. Информатика, автоматизированные информационные технологии и системы : учебник / В.А. Гвоздева. — Москва : ИД «ФОРУМ» : ИНФРА-М, 2020. — 542 с. — (Среднее профессиональное образование). - ISBN 978-5-16-107194-6. - Текст : электрон-ный. - URL: https://new.znanium.com/catalog/product/1067007

### **Дополнительные источники:**

1. Немцова, Т. И. Практикум по информатике. Компьютерная графика и web-дизайн : учебное пособие / Т.И. Немцова, Ю.В. Назарова ; под ред. Л.Г. Гагариной. — Москва : ИД «ФОРУМ» : ИНФРА-М, 2020 — 288 с. + Доп. материалы [Электронный ресурс]. — (Среднее профессиональное образование). - ISBN 978-5-16-105768-1. - Текст : электронный. - URL: https://new.znanium.com/catalog/product/1073058

### **Интернет-ресурсы:**

1. http://schools.keldysh.ru/sch444/MUSEUM - виртуальный музей информатики.

2. http://videouroki.net/- Уроки информатики, видеоуроки по информатике с детальным разбором.

3. www.globator.net, http://photoshopschool.ru/ - Уроки Photoshop.

4. www.comp-science.narod.ru -Дидактические материалы по информатике.

5. http://younglinux.info/blenderimg

6. http://service.rintd.ru/model-in-blender

7. http://lib.ru/, www.voronezh.net/library/, books.kharkov.com – электронные библиотеки.

8. http://www.metod-kopilka.ru/page-2-2-10-10.html Информатика. «Алгебра логики. Формы мышления»

9. http://www.ixbt.com/soft/pdfeditors.shtml

### **4. КОНТРОЛЬ И ОЦЕНКА РЕЗУЛЬТАТОВ ОСВОЕНИЯ УЧЕБНОЙ ДИСЦИПЛИНЫ**

**Контроль и оценка** результатов освоения учебной дисциплины осуществляется преподавателем в процессе проведения практических занятий и лабораторных работ, тестирования, а также выполнения обучающимися индивидуальных заданий, проектов,  $\frac{1}{2}$ 

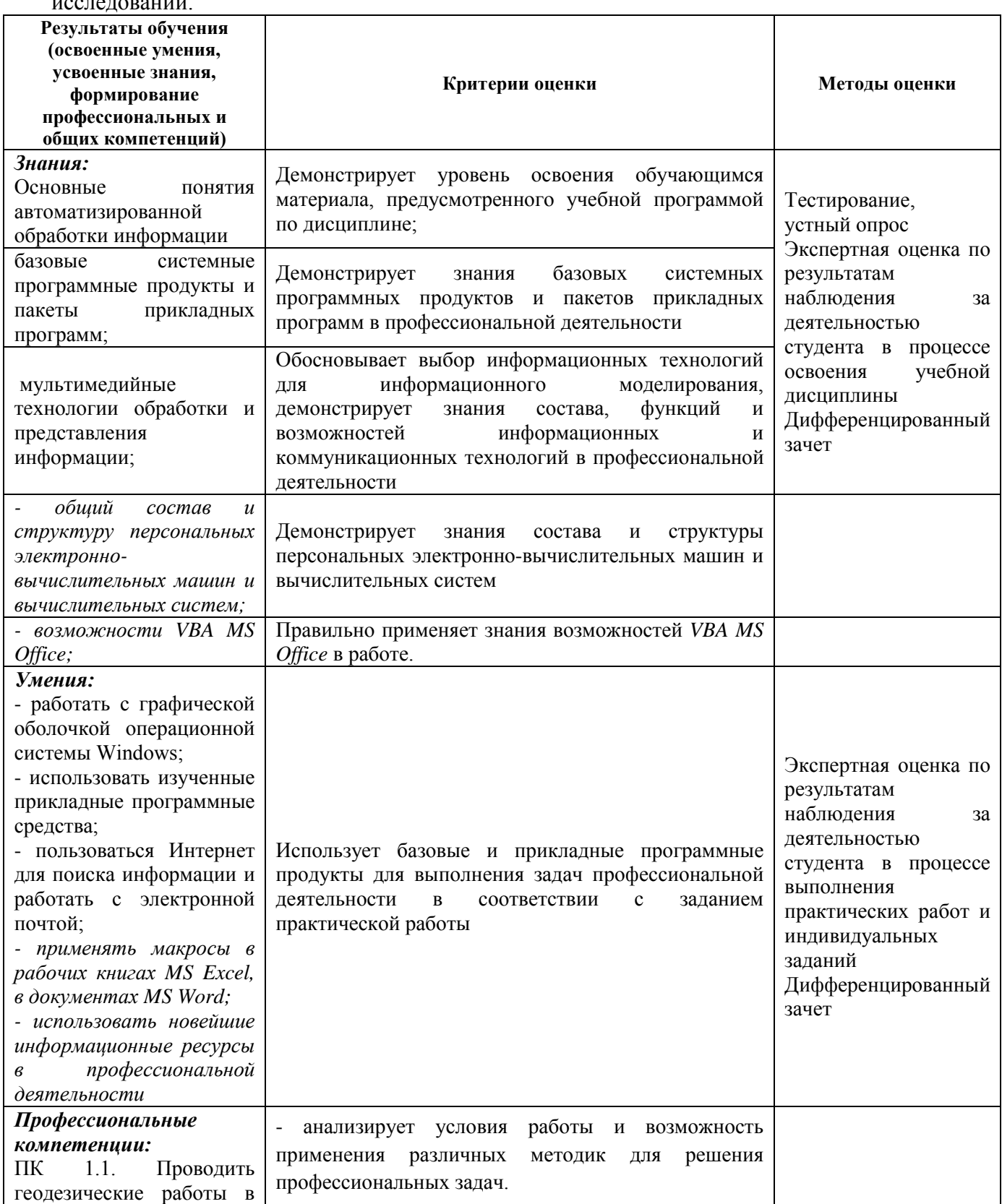

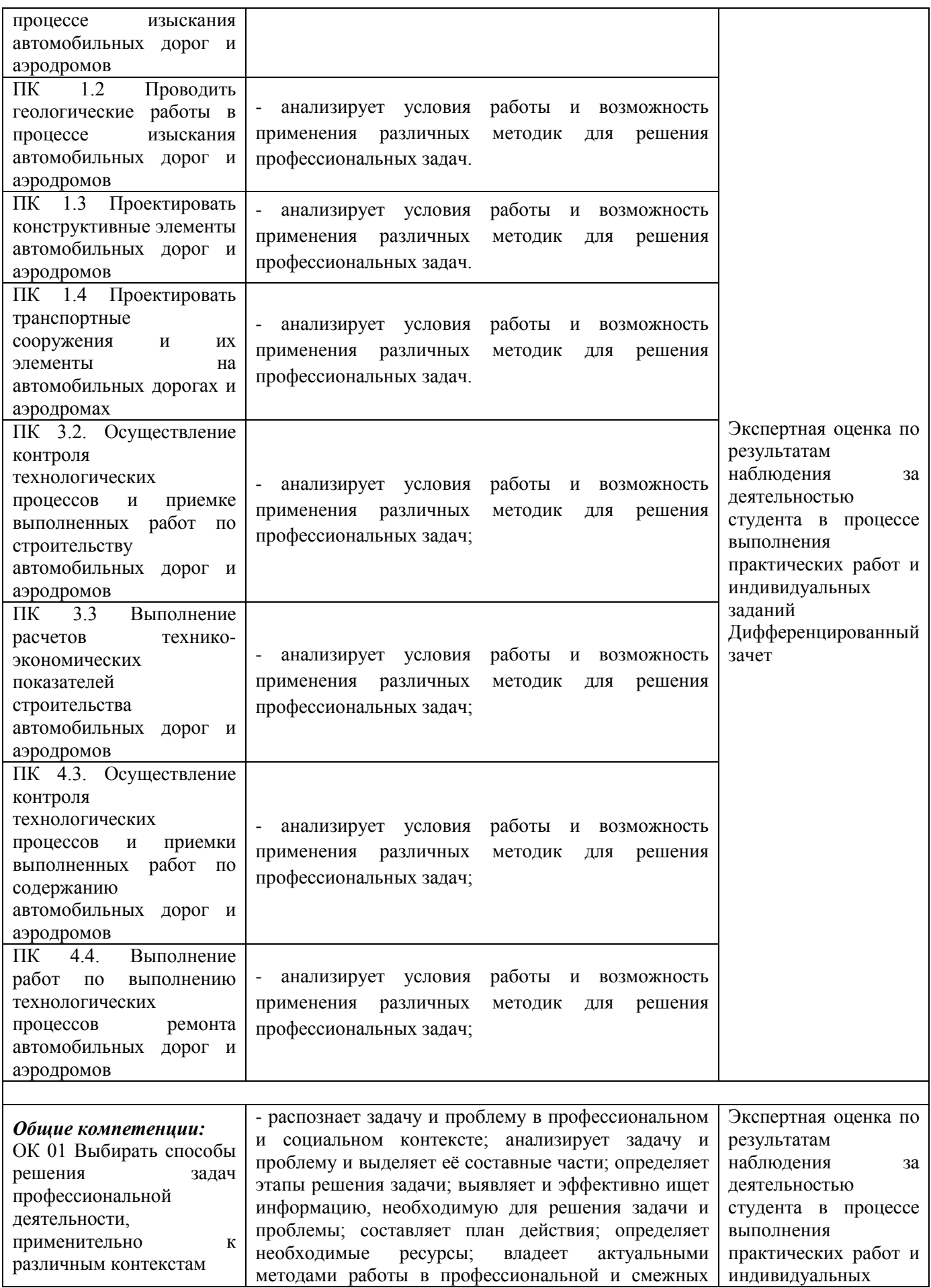

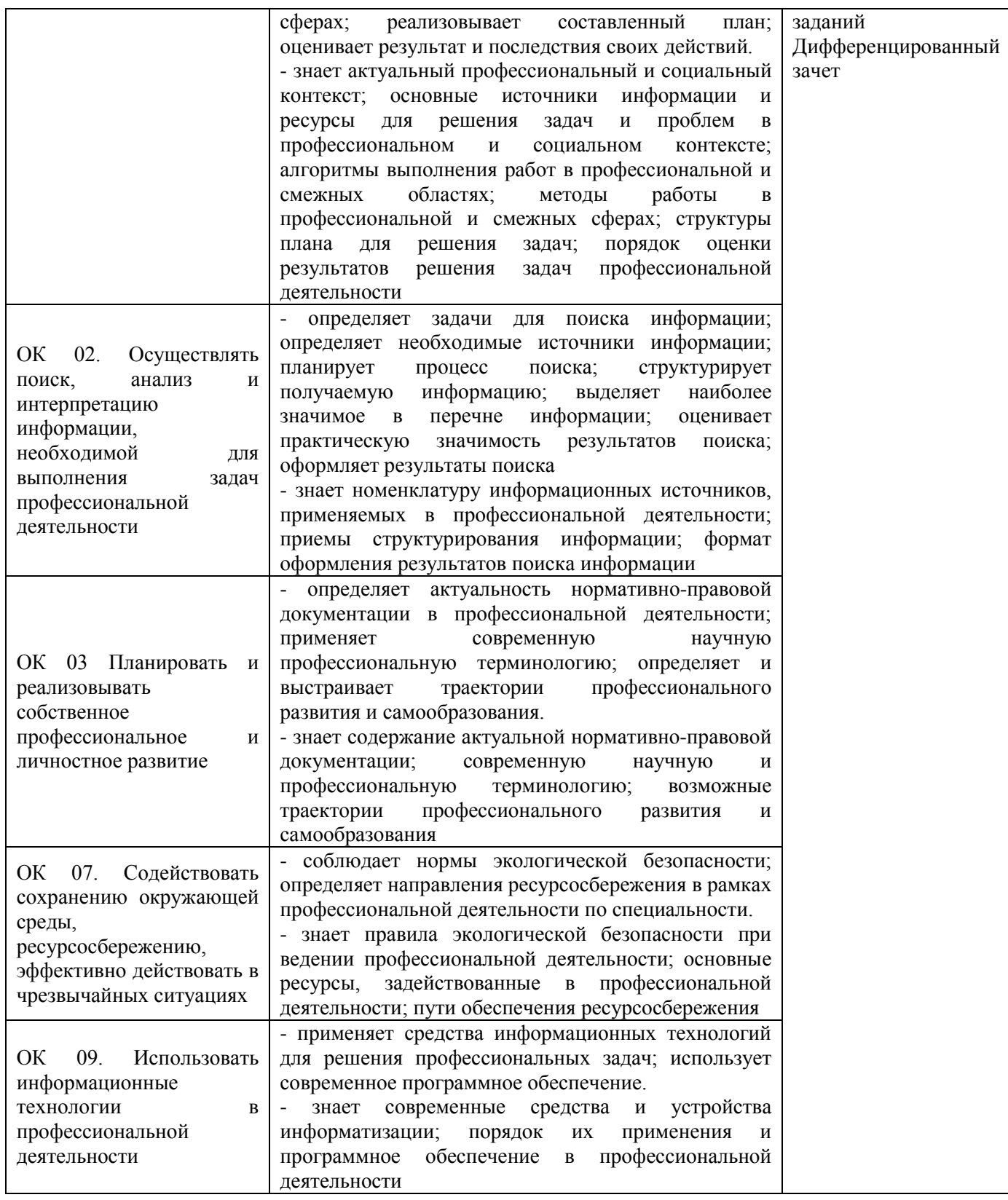